## CSE 121

**Elba Garza**

Winter 2023

# Join at slido.com #4094814

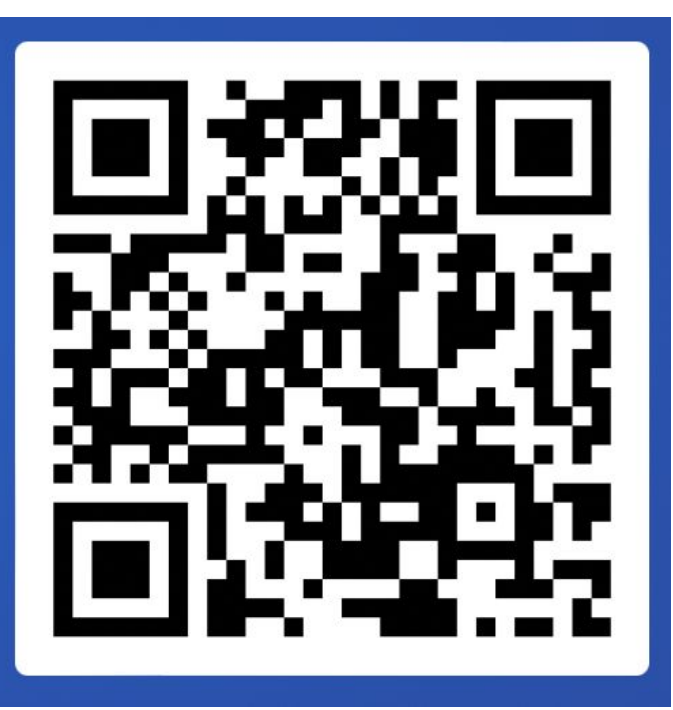

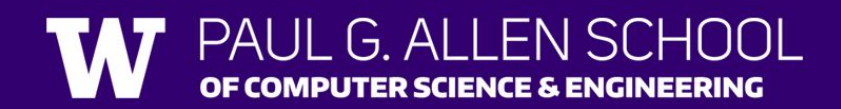

#### Announcements, Reminders

- Quiz 2 February  $23^{rd} 24^{th}$ , 00:01 to 23:59 (TONIGHT!)
	- Take-home, same exact format as usual, and no longer!
	- Open for 48 hours, start any time & given 1.5 hours to finish; Accommodations still apply.
	- No retakes though!
	- Can work together; must state with whom!
	- **• Will send out more information (logins/links/etc.) tonight!**
- Creative Project 3 out tonight; due February 28<sup>th</sup> at 11:59 PM
- Resubmission Form for R5 out soon; due February 28<sup>th</sup> by 11:59 PM

#### Announcements, Reminders

- Quiz Retake on Tuesday, February 28th:
	- Retake Form out soon; due Sunday Feb 26<sup>th</sup> at 11:59 PM
	- Eligible Quizzes:
		- Quiz 1 3rd and final opportunity!
- Quiz 0 retakes grading... sorry, didn't get to it this weekend!

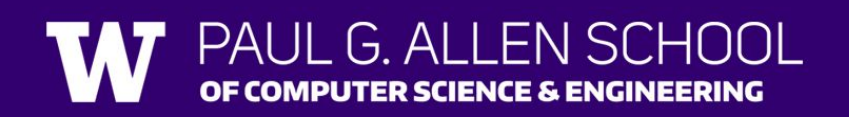

#### Last Time

- User Input
	- Scanner class
		- Methods:
			- console.next() asking the user for one singular token as input.

name

Scanner console = new Scanner(System.in);

Scanner construction code

- Token: a unit of input separated by some whitespace (e.g. space, tab, newline!)
- console.nextLine() input that can be multiple words, separated by spaces!
- console.nextInt() asking the user for an int value as input
- console.nextDouble() asking the user for a double value as input
- If methods don't receive correct input  $\rightarrow$  Exception!

type

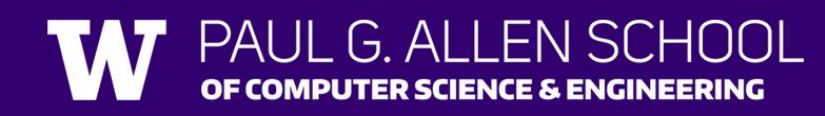

### Plan for Today

Scanner fileScan = new Scanner(<File object>);Scanner console = new Scanner(System.in);

Scanner construction code

• File Input/Output

• New class used: File (need to warn about exceptions!)

type

- Need to import java.io.\*
- Scanner Methods using Files:
	- fileScan.hasNext() Returns true if the Scanner contains another token of input, returns false otherwise.

name

- fileScan.hasNextInt()/hasNextDouble() Returns true if the Scanner's next token of input is a(n) int/double, returns false otherwise.
- fileScan.hasNextLine() Returns true if the Scanner contains another line of input, returns false otherwise.
- fileScan.next() Scans and returns the next token of input from this Scanner.
- fileScan.nextInt()/nextDouble() Scans and returns the next token of input from this Scanner as a(n) int/double.
- fileScan.nextLine() Scans and returns the next line of input from this Scanner.